Not Valid Ip [Configuration](http://doc2015.inmanuals.com/goto.php?q=Not Valid Ip Configuration Windows 7) Windows 7 >[>>>CLICK](http://doc2015.inmanuals.com/goto.php?q=Not Valid Ip Configuration Windows 7) HERE<<<

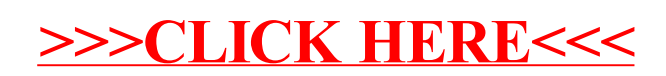